## Package 'rsq'

May 9, 2020

<span id="page-0-0"></span>Title R-Squared and Related Measures

Version 2.0

Date 2020-5-8

Author Dabao Zhang

Maintainer Dabao Zhang <zhangdb@stat.purdue.edu>

## Description

Calculate generalized R-squared, partial R-squared, and partial correlation coefficients for generalized linear (mixed) models (including quasi models with well defined variance functions).

Imports methods, stats, MASS, lme4, nlme, numDeriv, Matrix

Suggests

License GPL-2

NeedsCompilation no

Repository CRAN

Date/Publication 2020-05-09 05:50:06 UTC

## R topics documented:

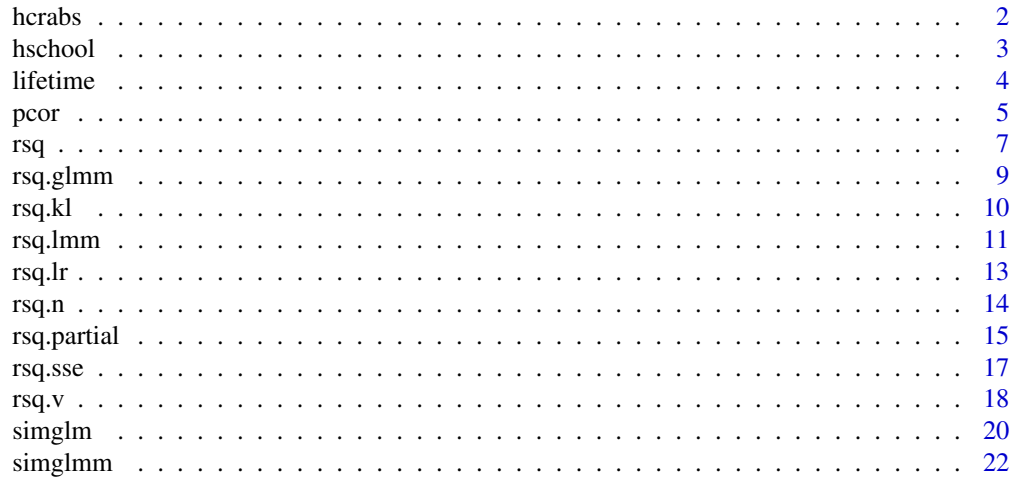

#### <span id="page-1-0"></span>2 hcrabs and the contract of the contract of the contract of the contract of the contract of the contract of the contract of the contract of the contract of the contract of the contract of the contract of the contract of t

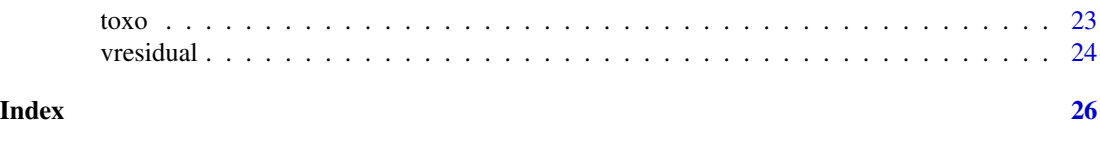

hcrabs *Satellites of Female Horseshoe Crabs*

#### Description

Recorded are the numbers of male satellites, and other characteristics of 173 female horseshoe crabs.

## Usage

data("hcrabs")

## Format

A data frame with 173 observations on the following 5 variables.

- color the female crab's color, coded 1: light; 2: medium light; 3: medium; 4: medium dark; 5: dark. Not all of these colors appear.
- spine the female crab's spine condition, coded 1: both good; 2: one worn or broken; 3: both worn or broker.

width the female crab's carapace width (cm).

num.satellites the number of satellite males.

weight the female crab's weight (kg).

## Details

A nesting female horseshoe crab may have male crabs residing nearby, called satellites, besides the male crab residing in her nest. Brockmann (1996) investigated factors (including the female crab's color, spine condition, weight, and carapace width) which may influence the presence/obsence of satellite males. This data set has been discussed by Agresti (2002).

## Author(s)

Dabao Zhang, Department of Statistics, Purdue University

## Source

Agresti, A. (2012). *An Introduction to Categorical Data Analysis*, 3rd edition. Wiley: New Jersey.

#### References

Brockmann, H. J. (1996). Satellite male groups in horseshoe crabs. *Limulus polyphemus. Ethology*, 102: 1-21.

#### <span id="page-2-0"></span>hschool 3

## See Also

[rsq](#page-6-1)[,rsq.partial](#page-14-1)[,pcor,](#page-4-1)[simglm](#page-19-1).

#### Examples

```
data(hcrabs)
summary(hcrabs)
head(hcrabs)
attach(hcrabs)
y <- ifelse(num.satellites>0,1,0)
bnfit <- glm(y~color+spine+width+weight,family=binomial)
rsq(bnfit)
rsq(bnfit,adj=TRUE)
rsq.partial(bnfit)
quasips <- glm(num.satellites~color+spine+width+weight,family=quasipoisson)
rsq(quasips)
rsq(quasips,adj=TRUE)
rsq.partial(quasips)
```
hschool *Attendance Behavior of High School Juniors*

## Description

Recorded are the number of days of absence, gender, and two test scores of 316 high school juniors from two urban high schools.

## Usage

data("hschool")

## Format

A data frame with 316 observations on the following 5 variables.

school school of the two, coded 1 or 2;

male whether the student is male, coded 1: male; 0: female;

math the standardized test score for math;

langarts the standardized test score for language arts;

daysabs the number of days of absence.

## Details

Some school administrators studied the attendance behavior of high school juniors at two schools. Predictors of the number of days of absence include gender of the student and standardized test scores in math and language arts. The original source of this data set is unknown.

#### <span id="page-3-0"></span>4 lifetime and the state of the state of the state of the state of the state of the state of the state of the state of the state of the state of the state of the state of the state of the state of the state of the state of

#### Author(s)

Dabao Zhang, Department of Statistics, Purdue University

#### Source

<http://www.ats.ucla.edu/stat/sas/dae/negbinreg.htm>

#### See Also

[rsq](#page-6-1)[,rsq.partial](#page-14-1)[,pcor,](#page-4-1)[simglm](#page-19-1).

## Examples

```
data(hschool)
summary(hschool)
head(hschool)
```

```
require(MASS)
absfit <- glm.nb(daysabs~school+male+math+langarts,data=hschool)
summary(absfit)
rsq(absfit)
rsq(absfit,adj=TRUE)
```
rsq.partial(absfit)

lifetime *Lifetimes in Two Different Environments.*

## Description

There are 27 tests in each of the two environments.

## Usage

```
data("lifetime")
```
#### Format

A data frame with 54 observations on the following 2 variables.

time the lifetime (x10).

env the environment of each test (kg/mm^2).

#### Details

This data set is discussed by Wang et al. (1992).

<span id="page-4-0"></span>pcor 5

## Author(s)

Dabao Zhang, Department of Statistics, Purdue University

#### Source

Wang, H., Ma, B., and Shi, J. (1992). Estimation of environmental factors for the inverse gaussian distribution. *Microelectron. Reliab.*, 32: 931-934.

## See Also

[rsq](#page-6-1)[,rsq.partial](#page-14-1)[,pcor,](#page-4-1)[simglm](#page-19-1).

## Examples

```
data(lifetime)
summary(lifetime)
head(lifetime)
attach(lifetime)
igfit <- glm(time~env,family=inverse.gaussian)
rsq(igfit)
rsq(igfit,adj=TRUE)
```
<span id="page-4-1"></span>pcor *Partial Correlation for Generalized Linear Models*

## Description

Calculate the partial correlation for both linear and generalized linear models.

## Usage

```
pcor(objF,objR=NULL,adj=FALSE,type=c('v','kl','sse','lr','n'))
```
## Arguments

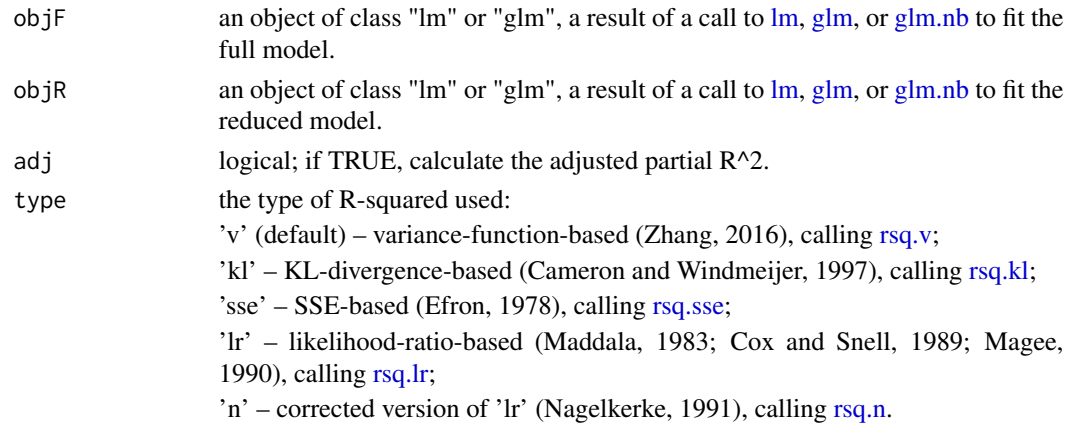

## <span id="page-5-0"></span>Details

When the fitting object of the reduced model is not specified, the partial correlation of each covariate (excluding factor covariates with more than two levels) in the model will be calculated.

#### Value

The partial correlation coefficient is returned.

### Author(s)

Dabao Zhang, Department of Statistics, Purdue University

## References

Cameron, A. C. and Windmeijer, A. G. (1997) An R-squared measure of goodness of fit for some common nonlinear regression models. *Journal of Econometrics*, 77: 329-342.

Cox, D. R. and Snell, E. J. (1989) *The Analysis of Binary Data*, 2nd ed. London: Chapman and Hall.

Efron, B. (1978) Regression and ANOVA with zero-one data: measures of residual variation. *Journal of the American Statistical Association*, 73: 113-121.

Maddala, G. S. (1983) *Limited-Dependent and Qualitative Variables in Econometrics*. Cambridge University.

Magee, L. (1990) R^2 measures based on Wald and likelihood ratio joint significance tests. *The American Statistician*, 44: 250-253.

Nagelkerke, N. J. D. (1991) A note on a general definition of the coefficient of determination. *Biometrika*, 78: 691-692.

Zhang, D. (2017). A coefficient of determination for generalized linear models. *The American Statistician*, 71(4): 310-316.

#### See Also

[rsq](#page-6-1)[,rsq.partial](#page-14-1).

#### Examples

```
data(hcrabs)
attach(hcrabs)
y <- ifelse(num.satellites>0,1,0)
bnfit <- glm(y~color+spine+width+weight,family=binomial)
rsq.partial(bnfit)
```

```
bnfitr <- glm(y~color+weight,family=binomial)
rsq.partial(bnfit,bnfitr)
```

```
quasibn <- glm(y~color+spine+width+weight,family=quasibinomial)
rsq.partial(quasibn)
```

```
quasibnr <- glm(y~color+weight,family=binomial)
rsq.partial(quasibn,quasibnr)
```
#### <span id="page-6-1"></span><span id="page-6-0"></span>Description

Calculate the coefficient of determination, aka  $R^2$ , for both linear and generalized linear (mixed) models.

## Usage

rsq(fitObj,adj=FALSE,type=c('v','kl','sse','lr','n'))

## Arguments

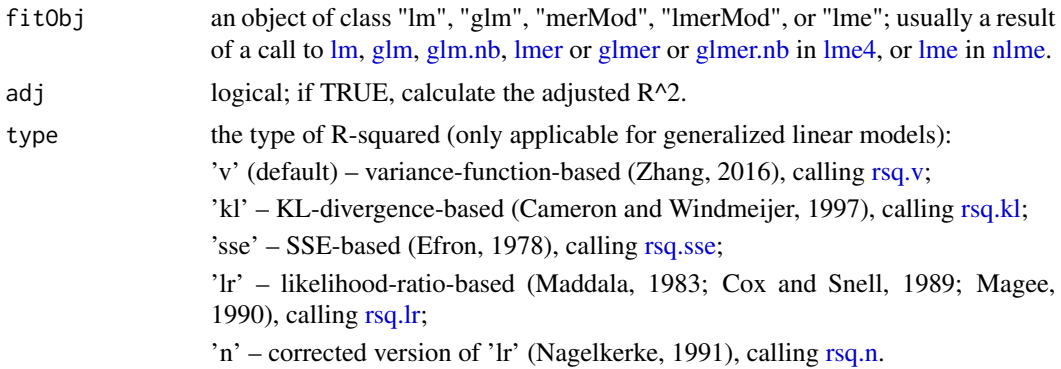

## Details

Calculate the R-squared for (generalized) linear models. For (generalized) linear mixed models, there are three types of R^2 calculated on the basis of observed response values, estimates of fixed effects, and variance components, i.e., model-based R\_M^2 (proportion of variation explained by the model in total, including both fixed-effects and random-efffects factors), fixed-effects R\_F^2 (proportion of variation explained by the fixed-effects factors), and random-effects R\_R^2 (proportion of variation explained by the random-effects factors).

## Value

The  $R^2$  or adjusted  $R^2$ . For (generalized) linear mixed models,

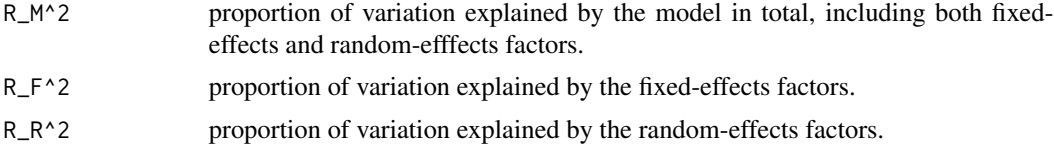

## Author(s)

Dabao Zhang, Department of Statistics, Purdue University

#### <span id="page-7-0"></span>References

Cameron, A. C. and Windmeijer, A. G. (1997) An R-squared measure of goodness of fit for some common nonlinear regression models. *Journal of Econometrics*, 77: 329-342.

Cox, D. R. and Snell, E. J. (1989) *The Analysis of Binary Data*, 2nd ed. London: Chapman and Hall.

Efron, B. (1978) Regression and ANOVA with zero-one data: measures of residual variation. *Journal of the American Statistical Association*, 73: 113-121.

Maddala, G. S. (1983) *Limited-Dependent and Qualitative Variables in Econometrics*. Cambridge University.

Magee, L. (1990) R^2 measures based on Wald and likelihood ratio joint significance tests. *The American Statistician*, 44: 250-253.

Nagelkerke, N. J. D. (1991) A note on a general definition of the coefficient of determination. *Biometrika*, 78: 691-692.

Zhang, D. (2017). A coefficient of determination for generalized linear models. *The American Statistician*, 71(4): 310-316.

Zhang, D. (2020). Coefficients of determination for generalized linear mixed models. *Technical Report*, 20-01, Department of Statistics, Purdue University.

#### See Also

[rsq.partial](#page-14-1)[,pcor](#page-4-1)[,simglm](#page-19-1).

## **Examples**

```
data(hcrabs)
attach(hcrabs)
y <- ifelse(num.satellites>0,1,0)
bnfit <- glm(y~color+spine+width+weight,family=binomial)
rsq(bnfit)
rsq(bnfit,adj=TRUE)
quasibn <- glm(y~color+spine+width+weight,family=quasibinomial)
rsq(quasibn)
rsq(quasibn,adj=TRUE)
psfit <- glm(num.satellites~color+spine+width+weight,family=poisson)
rsq(psfit)
rsq(psfit,adj=TRUE)
quasips <- glm(num.satellites~color+spine+width+weight,family=quasipoisson)
rsq(quasips)
rsq(quasips,adj=TRUE)
# Linear mixed models
```

```
require(lme4)
lmm1 <- lmer(Reaction~Days+(Days|Subject),data=sleepstudy)
rsq(lmm1)
rsq.lmm(lmm1)
```
#### <span id="page-8-0"></span>rsq.glmm 9

# Generalized linear mixed models data(cbpp) glmm1 <- glmer(cbind(incidence,size-incidence)~period+(1|herd),data=cbpp,family=binomial) rsq(glmm1)

<span id="page-8-1"></span>rsq.glmm *R-Squared for Generalized Linear Mixed Models*

## Description

Calculate the variance-function-based R-squared for generalized linear mixed models.

## Usage

rsq.glmm(fitObj,adj=FALSE,DFUN=NULL)

## Arguments

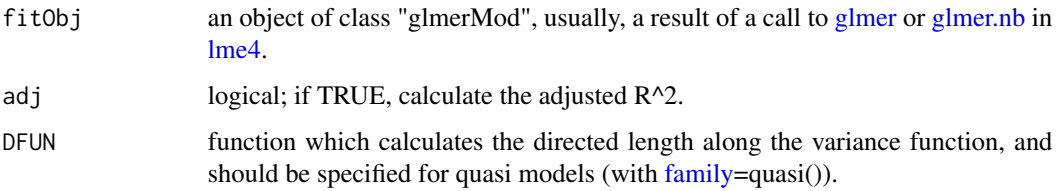

## Details

There are three types of  $R^2$  calculated on the basis of observed response values, estimates of fixed effects, and variance components, i.e., model-based R\_M^2 (proportion of variation explained by the model in total, including both fixed-effects and random-effects factors), fixed-effects R  $F^2$ (proportion of variation explained by the fixed-effects factors), and random-effects R\_R^2 (proportion of variation explained by the random-effects factors).

## Value

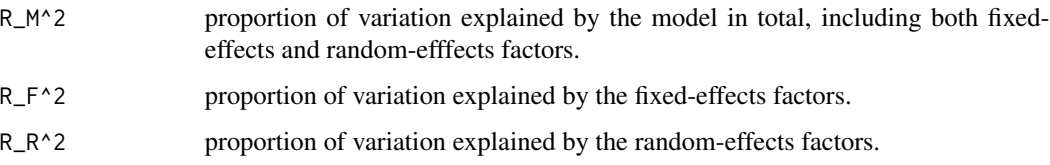

## Author(s)

Dabao Zhang, Department of Statistics, Purdue University

## <span id="page-9-0"></span>References

Zhang, D. (2017). A coefficient of determination for generalized linear models. *The American Statistician*, 71(4): 310-316.

Zhang, D. (2020). Coefficients of determination for generalized linear mixed models. *Technical Report*, 20-01, Department of Statistics, Purdue University.

## See Also

[vresidual](#page-23-1)[,rsq](#page-6-1)[,rsq.v](#page-17-1).

#### Examples

```
require(lme4)
data(cbpp)
glmm1 <- glmer(cbind(incidence,size-incidence)~period+(1|herd),data=cbpp,family=binomial)
rsq.glmm(glmm1)
rsq(glmm1)
```
<span id="page-9-1"></span>rsq.kl *KL-Divergence-Based R-Squared*

## Description

The Kullback-Leibler-divergence-based R^2 for generalized linear models.

#### Usage

rsq.kl(fitObj,adj=FALSE)

## Arguments

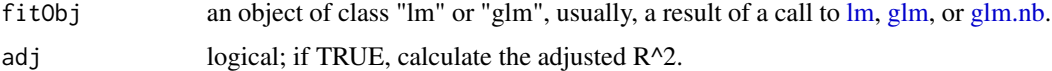

## Details

This version of R^2 was proposed by Cameron and Windmeijer (1997). It is extended to quasi models (Zhang, 2017) based on the quasi-likelihood function (McCullagh, 1983).

## Value

The  $R^2$  or adjusted  $R^2$ .

## Author(s)

Dabao Zhang, Department of Statistics, Purdue University

#### <span id="page-10-0"></span>rsq.lmm 11

## References

Cameron, A. C. and Windmeijer, A. G. (1997) An R-squared measure of goodness of fit for some common nonlinear regression models. *Journal of Econometrics*, 77: 329-342.

McCullagh, P. (1983) Quasi-likelihood functions. *Annals of Statistics*, 11: 59-67.

## See Also

[rsq](#page-6-1)[,rsq.partial](#page-14-1)[,pcor](#page-4-1).

## Examples

```
data(hcrabs)
attach(hcrabs)
y <- ifelse(num.satellites>0,1,0)
bnfit <- glm(y~color+spine+width+weight,family=binomial)
rsq.kl(bnfit)
rsq.kl(bnfit,adj=TRUE)
psfit <- glm(num.satellites~color+spine+width+weight,family=poisson)
rsq.kl(psfit)
rsq.kl(psfit,adj=TRUE)
# Effectiveness of Bycycle Safety Helmets in Thompson et al. (1989)
y <- matrix(c(17,218,233,758),2,2)
x <- factor(c("yes","no"))
tbn <- glm(y~x,family=binomial)
rsq.kl(tbn)
rsq.kl(tbn,adj=TRUE)
```
<span id="page-10-1"></span>rsq.lmm *R-Squared for Linear Mixed Models*

#### Description

Calculate the R-squared for linear mixed models.

## Usage

rsq.lmm(fitObj,adj=FALSE)

#### Arguments

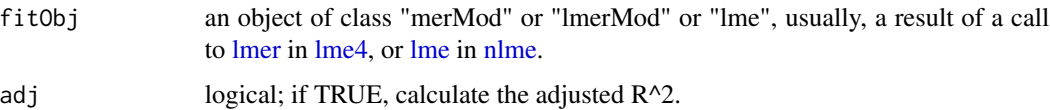

## Details

There are three types of R^2 calculated on the basis of observed response values, estimates of fixed effects, and variance components, i.e., model-based R\_M^2 (proportion of variation explained by the model in total, including both fixed-effects and random-efffects factors), fixed-effects R\_F^2 (proportion of variation explained by the fixed-effects factors), and random-effects  $R_R^2$  (proportion of variation explained by the random-effects factors).

#### Value

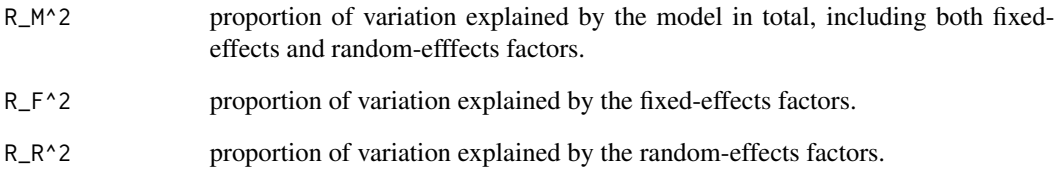

## Author(s)

Dabao Zhang, Department of Statistics, Purdue University

## References

Zhang, D. (2020). Coefficients of determination for generalized linear mixed models. *Technical Report*, 20-01, Department of Statistics, Purdue University.

## See Also

[rsq](#page-6-1)[,rsq.v](#page-17-1).

## Examples

```
# lmer in lme4
require(lme4)
lmm1 <- lmer(Reaction~Days+(Days|Subject),data=sleepstudy)
rsq(lmm1)
rsq.lmm(lmm1)
# lme in nlme
require(nlme)
lmm2 <- lme(Reaction~Days,data=sleepstudy,random=~Days|Subject)
```
rsq(lmm2) rsq.lmm(lmm2)

<span id="page-11-0"></span>

<span id="page-12-1"></span><span id="page-12-0"></span>

## Description

Calculate the likelihood-ratio-based R^2 for generalized linear models.

#### Usage

rsq.lr(fitObj,adj=FALSE)

## Arguments

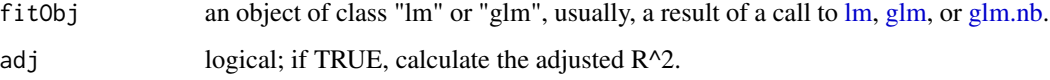

## Details

Proposed by Maddala (1983), Cox and Snell (1989), and Magee (1990), this version of R^2 is defined with the likelihood ratio statistics, so it is not defined for quasi models. It reduces to the classical R^2 when the variance function is constant or linear.

## Value

The  $R^2$  or adjusted  $R^2$ .

## Author(s)

Dabao Zhang, Department of Statistics, Purdue University

## References

Cox, D. R. and Snell, E. J. (1989) *The Analysis of Binary Data*, 2nd ed. London: Chapman and Hall.

Maddala, G. S. (1983) *Limited-Dependent and Qualitative Variables in Econometrics*. Cambridge University.

Magee, L. (1990) R^2 measures based on Wald and likelihood ratio joint significance tests. *The American Statistician*, 44: 250-253.

## See Also

[rsq](#page-6-1)[,rsq.partial](#page-14-1)[,pcor,](#page-4-1)[rsq.n](#page-13-1).

## Examples

```
data(hcrabs)
attach(hcrabs)
y <- ifelse(num.satellites>0,1,0)
bnfit <- glm(y~color+spine+width+weight,family=binomial)
rsq.lr(bnfit)
rsq.lr(bnfit,adj=TRUE)
psfit <- glm(num.satellites~color+spine+width+weight,family=poisson)
rsq.lr(psfit)
rsq.lr(psfit,adj=TRUE)
# Effectiveness of Bycycle Safety Helmets in Thompson et al. (1989)
y <- matrix(c(17,218,233,758),2,2)
x <- factor(c("yes","no"))
tbn <- glm(y~x,family=binomial)
rsq.lr(tbn)
rsq.lr(tbn,adj=TRUE)
```
## <span id="page-13-1"></span>rsq.n *Corrected Likelihood-Ratio-Based R-Squared*

#### Description

Corrected likelihood-ratio-based R^2 for generalized linear models.

#### Usage

rsq.n(fitObj,adj=FALSE)

## Arguments

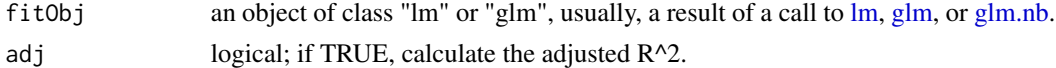

## Details

Nagelkerke (1991) proposed this version of  $R^2$  to correct the likelihood-ratio-statistic-based one which was proposed by Maddala (1983), Cox and Snell (1989), and Magee (1990). This corrected generalization of  $R^{\wedge}2$  cannot reduce to the classical  $R^{\wedge}2$  in case of linear models. It is not defined for quasi models.

## Value

The  $R^2$  or adjusted  $R^2$ .

## Author(s)

Dabao Zhang, Department of Statistics, Purdue University

<span id="page-13-0"></span>

#### <span id="page-14-0"></span>rsq.partial 15

#### References

Cox, D. R. and Snell, E. J. (1989) *The Analysis of Binary Data*, 2nd ed. London: Chapman and Hall.

Maddala, G. S. (1983) *Limited-Dependent and Qualitative Variables in Econometrics*. Cambridge University.

Magee, L. (1990) R^2 measures based on Wald and likelihood ratio joint significance tests. *The American Statistician*, 44: 250-253.

Nagelkerke, N. J. D. (1991) A note on a general definition of the coefficient of determination. *Biometrika*, 78: 691-692.

## See Also

[rsq](#page-6-1)[,rsq.partial](#page-14-1)[,pcor,](#page-4-1)[rsq.lr](#page-12-1).

## Examples

```
data(hcrabs)
attach(hcrabs)
y <- ifelse(num.satellites>0,1,0)
bnfit <- glm(y~color+spine+width+weight,family=binomial)
rsq.n(bnfit)
rsq.n(bnfit,adj=TRUE)
psfit <- glm(num.satellites~color+spine+width+weight,family=poisson)
rsq.n(psfit)
rsq.n(psfit,adj=TRUE)
# Effectiveness of Bycycle Safety Helmets in Thompson et al. (1989)
y <- matrix(c(17,218,233,758),2,2)
x <- factor(c("yes","no"))
tbn <- glm(y~x,family=binomial)
rsq.n(tbn)
rsq.n(tbn,adj=TRUE)
```
<span id="page-14-1"></span>

rsq.partial *Partial R-Squared for Generalized Linear Models*

### Description

Calculate the coefficient of partial determination, aka partial  $R^2$ , for both linear and generalized linear models.

#### Usage

```
rsq.partial(objF,objR=NULL,adj=FALSE,type=c('v','kl','sse','lr','n'))
```
### <span id="page-15-0"></span>**Arguments**

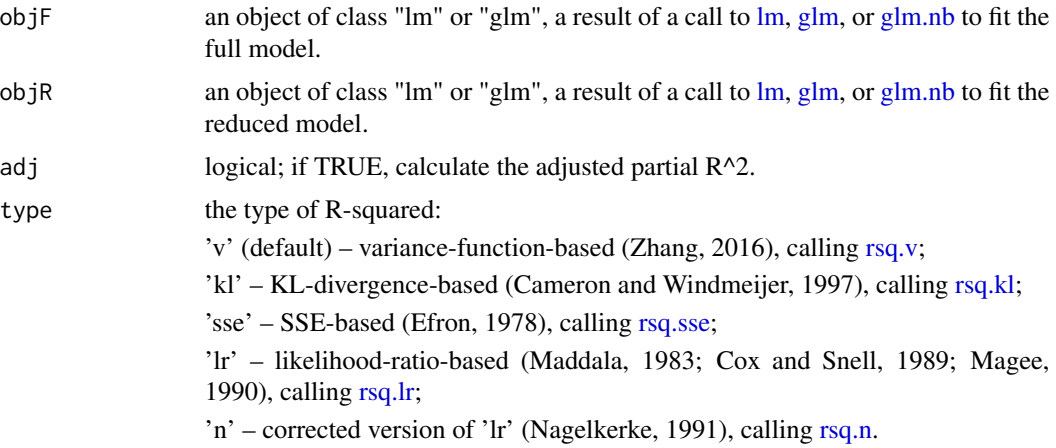

## Details

When the fitting object of the reduced model is not specified, the partial  $R^2$  of each term in the model will be calculated.

## Value

Returned values include adjustment and partial.rsq. When objR is not NULL, variable.full and variable.reduced are returned; otherwise variable is returned.

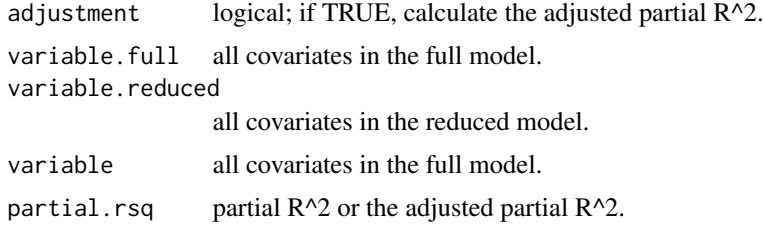

## Author(s)

Dabao Zhang, Department of Statistics, Purdue University

## References

Cameron, A. C. and Windmeijer, A. G. (1997) An R-squared measure of goodness of fit for some common nonlinear regression models. *Journal of Econometrics*, 77: 329-342.

Cox, D. R. and Snell, E. J. (1989) *The Analysis of Binary Data*, 2nd ed. London: Chapman and Hall.

Efron, B. (1978) Regression and ANOVA with zero-one data: measures of residual variation. *Journal of the American Statistical Association*, 73: 113-121.

Maddala, G. S. (1983) *Limited-Dependent and Qualitative Variables in Econometrics*. Cambridge University.

#### <span id="page-16-0"></span>rsq.sse and the state of the state of the state of the state of the state of the state of the state of the state of the state of the state of the state of the state of the state of the state of the state of the state of th

Magee, L. (1990) R^2 measures based on Wald and likelihood ratio joint significance tests. *The American Statistician*, 44: 250-253.

Nagelkerke, N. J. D. (1991) A note on a general definition of the coefficient of determination. *Biometrika*, 78: 691-692.

Zhang, D. (2017). A coefficient of determination for generalized linear models. *The American Statistician*, 71(4): 310-316.

## See Also

[rsq](#page-6-1)[,pcor](#page-4-1).

## Examples

```
data(hcrabs)
attach(hcrabs)
y <- ifelse(num.satellites>0,1,0)
bnfit <- glm(y~color+spine+width+weight,family=binomial)
rsq.partial(bnfit)
```

```
bnfitr <- glm(y~color+weight,family=binomial)
rsq.partial(bnfit,bnfitr)
```
quasibn <- glm(y~color+spine+width+weight,family=quasibinomial) rsq.partial(quasibn)

```
quasibnr <- glm(y~color+weight,family=binomial)
rsq.partial(quasibn,quasibnr)
```
## <span id="page-16-1"></span>rsq.sse *SSE-Based R-Squared*

## Description

The sum-of-squared-errors-based R^2 for generalized linear models.

#### Usage

```
rsq.sse(fitObj,adj=FALSE)
```
### **Arguments**

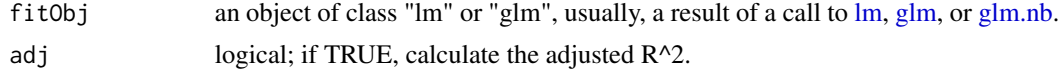

### Details

This version of  $R^2$  was proposed by Efron (1978). It is calculated on the basis of the formula of the classical R^2.

## <span id="page-17-0"></span>Value

The  $R^2$  or adjusted  $R^2$ .

## Author(s)

Dabao Zhang, Department of Statistics, Purdue University

## References

Efron, B. (1978) Regression and ANOVA with zero-one data: measures of residual variation. *Journal of the American Statistical Association*, 73: 113-121.

## See Also

[rsq](#page-6-1)[,rsq.partial](#page-14-1)[,pcor](#page-4-1).

## Examples

```
data(hcrabs)
attach(hcrabs)
y <- ifelse(num.satellites>0,1,0)
bnfit <- glm(y~color+spine+width+weight,family=binomial)
rsq.sse(bnfit)
rsq.sse(bnfit,adj=TRUE)
psfit <- glm(num.satellites~color+spine+width+weight,family=poisson)
rsq.sse(psfit)
rsq.sse(psfit,adj=TRUE)
# Effectiveness of Bycycle Safety Helmets in Thompson et al. (1989)
y <- matrix(c(17,218,233,758),2,2)
x <- factor(c("yes","no"))
tbn <- glm(y~x,family=binomial)
rsq.sse(tbn)
rsq.sse(tbn,adj=TRUE)
```
<span id="page-17-1"></span>rsq.v *Variance-Function-Based R-Squared*

#### Description

Calculate the variance-function-based R-squared for generalized linear (mixed) models.

#### Usage

rsq.v(fitObj,adj=FALSE,DFUN=NULL)

#### <span id="page-18-0"></span>rsq.v 19

## Arguments

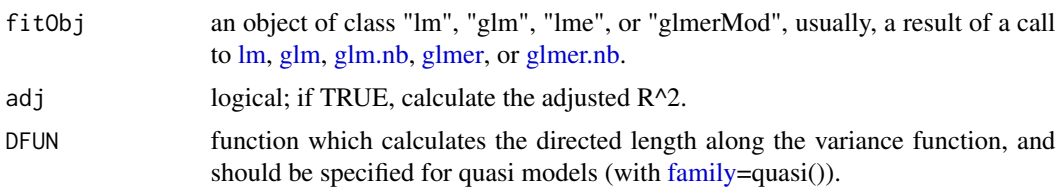

## Details

The  $R^2$  relies on the variance function, and is well-defined for quasi models. It reduces to the classical  $R^2$  when the variance function is constant or linear. For quasi models specified with family=quasi(), DFUN must be specified when the variance function is not constant or linear. For (generalized) linear mixed models, there are three types of R^2 calculated on the basis of observed response values, estimates of fixed effects, and variance components, i.e., model-based R\_M^2 (proportion of variation explained by the model in total, including both fixed-effects and randomefffects factors), fixed-effects  $R_F^{\wedge 2}$  (proportion of variation explained by the fixed-effects factors), and random-effects R\_R^2 (proportion of variation explained by the random-effects factors).

#### Value

The  $R^2$  or adjusted  $R^2$ . For (generalized) linear mixed models,

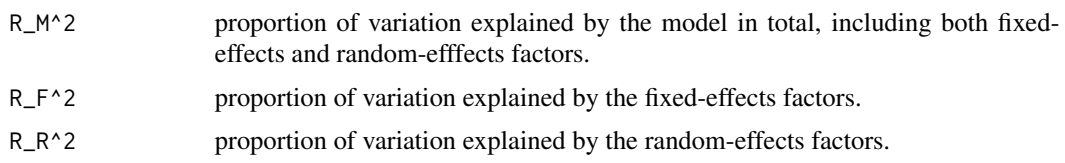

## Author(s)

Dabao Zhang, Department of Statistics, Purdue University

## References

Zhang, D. (2017). A coefficient of determination for generalized linear models. *The American Statistician*, 71(4): 310-316.

Zhang, D. (2020). Coefficients of determination for generalized linear mixed models. *Technical Report*, 20-01, Department of Statistics, Purdue University.

#### See Also

[vresidual](#page-23-1)[,rsq](#page-6-1)[,rsq.glmm,](#page-8-1)[rsq.partial,](#page-14-1)[pcor](#page-4-1).

## Examples

```
data(hcrabs)
attach(hcrabs)
y <- ifelse(num.satellites>0,1,0)
bnfit <- glm(y~color+spine+width+weight,family=binomial)
```
#### 20 simglm

```
rsq.v(bnfit)
rsq.v(bnfit,adj=TRUE)
quasibn <- glm(y~color+spine+width+weight,family=quasibinomial)
rsq.v(quasibn)
rsq.v(quasibn,adj=TRUE)
# Generalized linear mixed models
require(lme4)
data(cbpp)
glmm1 <- glmer(cbind(incidence,size-incidence)~period+(1|herd),data=cbpp,family=binomial)
rsq.v(glmm1)
```
<span id="page-19-1"></span>simglm *Simulate Data from Generalized Linear Models*

## Description

Simulate data from linear and generalized linear models. Only the first covariate truely affects the response variable with coefficient equal to lambda.

#### Usage

```
simglm(family=c("binomial", "gaussian", "poisson","Gamma"),lambda=3,n=50,p=3)
```
## **Arguments**

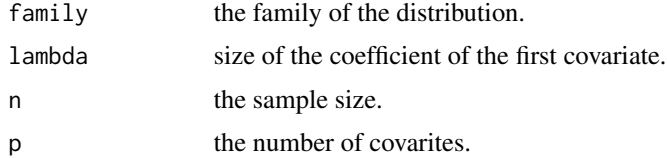

## Details

The first covariate takes 1 in half of the observations, and 0 or -1 in the other half. When lambda gets larger, it is supposed to easier to predict the response variable.

#### Value

Returned values include yx and beta.

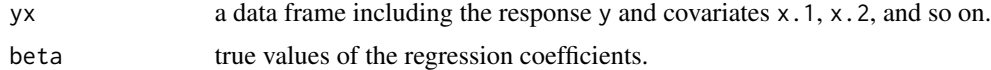

## Author(s)

Dabao Zhang, Department of Statistics, Purdue University

<span id="page-19-0"></span>

#### <span id="page-20-0"></span>simglm 21

## References

Zhang, D. (2017). A coefficient of determination for generalized linear models. *The American Statistician*, 71(4): 310-316.

## See Also

[rsq](#page-6-1)[,rsq.partial](#page-14-1)[,pcor](#page-4-1).

## Examples

```
# Poisson Models
sdata <- simglm(family="poisson",lambda=4)
fitf <- glm(y~x.1+x.2+x.3,family=poisson,data=sdata$yx)
rsq(fitf) # type='v'
fitr <- glm(y~x.2+x.3,family=poisson,data=sdata$yx)
rsq(fitr) # type='v'
rsq(fitr,type='kl')
rsq(fitr,type='lr')
rsq(fitr,type='n')
pcor(fitr) # type='v'
pcor(fitr,type='kl')
pcor(fitr,type='lr')
pcor(fitr,type='n')
# Gamma models with shape=100
n < -50sdata <- simglm(family="Gamma",lambda=4,n=n)
fitf <- glm(y~x.1+x.2+x.3,family=Gamma,data=sdata$yx)
rsq(fitf) # type='v'
rsq.partial(fitf) # type='v'
fitr <- glm(y~x.2,family=Gamma,data=sdata$yx)
rsq(fitr) # type='v'
rsq(fitr,type='kl')
rsq(fitr,type='lr')
rsq(fitr,type='n')
# Likelihood-ratio-based R-squared
y <- sdata$yx$y
yhatr <- fitr$fitted.values
fit0 <- update(fitr,.~1)
yhat0 <- fit0$fitted.values
llr <- sum(log(dgamma(y,shape=100,scale=yhatr/100)))
ll0 <- sum(log(dgamma(y,shape=100,scale=yhat0/100)))
# Likelihood-ratio-based R-squared
1-exp(-2*(llr-ll0)/n)
```

```
# Corrected likelihood-ratio-based R-squared
(1-exp(-2*(llr-ll0)/n))/(1-exp(2*ll0/n))
```
<span id="page-21-0"></span>

## Description

Simulate data from linear and generalized linear mixed models. The coefficients of the two covariate are specified by beta.

## Usage

```
simglmm(family=c("binomial","gaussian","poisson","Gamma"),beta=c(2,0),tau=1,n=200,m=10)
```
## Arguments

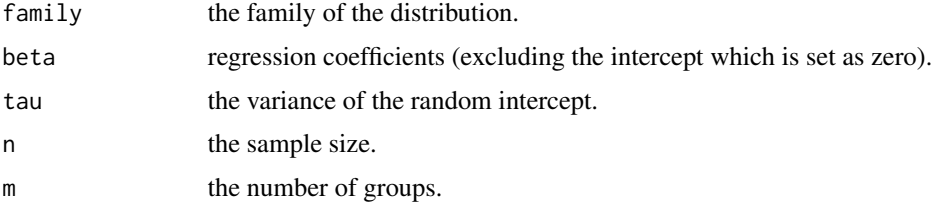

## Details

The first covariate takes 1 in half of the observations, and 0 or -1 in the other half. When beta gets larger, it is supposed to easier to predict the response variable.

## Value

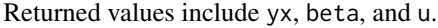

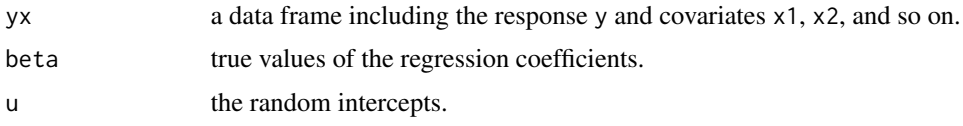

## Author(s)

Dabao Zhang, Department of Statistics, Purdue University

## References

Zhang, D. (2020). Coefficients of determination for generalized linear mixed models. *Technical Report*, 20-01, Department of Statistics, Purdue University.

## See Also

[rsq](#page-6-1)[,rsq.lmm](#page-10-1)[,rsq.glmm](#page-8-1).

#### <span id="page-22-0"></span>toxo 23

## Examples

require(lme4)

```
# Linear mixed models
gdata <- simglmm(family="gaussian")
lmm1 <- lmer(y~x1+x2+(1|subject),data=gdata$yx)
rsq(lmm1)
# Generalized linear mixed models
bdata <- simglmm(family="binomial",n=400,m=20)
glmm1 <- glmer(y~x1+x2+(1|subject),family="binomial",data=bdata$yx)
rsq(glmm1)
```
toxo *Toxoplasmosis Test in El Salvador*

## Description

Recorded are the numbers of subjects testing positive for toxoplasmosis in 34 cities of El Salvador.

## Usage

data("toxo")

## Format

A data frame with the test results in 34 cities of El Salvador, includingthe following 4 variables.

city index of each city.

positive the number of subjects testing positive for toxoplasmosis.

nsubs the total number of subjects tested.

rainfall annual rainfall (mm) in home city of subject.

## Details

All subjects are between 11 and 15 year old. The data set was abstracted from a larger data set in Rmington et al. (1970).

## Author(s)

Dabao Zhang, Department of Statistics, Purdue University

#### Source

Efron, B. (1978). Regression and ANOVA with zero-one data: measures of residual variation. *JASA*, 73: 113-121.

## References

Remington, J.S., Efron, B., Cavanaugh, E., Simon, H.J., and Trejos, A. (1970). Studies on toxoplasmosis in El Salvador, prevalence and incidence of toxoplasmosis as measured by the Sabin-Feldman Dye test. *Transactions of the Royal Society of Tropical Medicine and Hygiene*, 64: 252-267.

## See Also

[rsq](#page-6-1)[,rsq.partial](#page-14-1)[,pcor,](#page-4-1)[simglm](#page-19-1).

## Examples

```
data(toxo)
summary(toxo)
attach(toxo)
```
toxofit<-glm(cbind(positive,nsubs-positive)~rainfall+I(rainfall^2)+I(rainfall^3),family=binomial)

```
rsq(toxofit)
rsq(toxofit,adj=TRUE)
rsq.partial(toxofit)
```
detach(toxo)

<span id="page-23-1"></span>vresidual *Variance-Function-Based Residuals*

## Description

Calculate the variance-function-based residuals for generalized linear models, which are used to calculate the variance-function-based R-squared.

## Usage

```
vresidual(y,yfit,family="binomial",DFUN=NULL,theta=1)
```
## Arguments

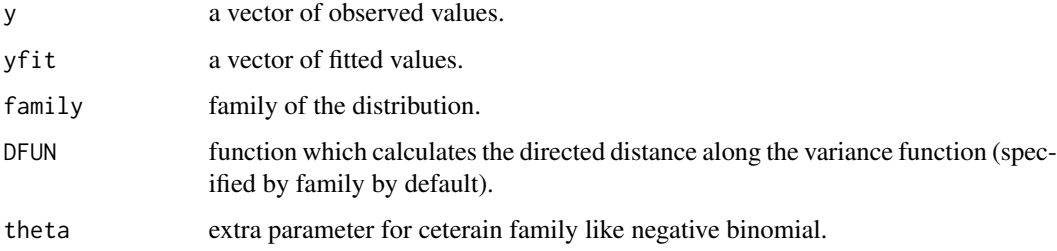

<span id="page-23-0"></span>

#### <span id="page-24-0"></span>vresidual 25

## Details

The calcualted residual relies on the variance function, and is well-defined for quasi models. It reduces to the classical residual when the variance function is constant or linear. Note that only one of DFUN and family (when the family is not "quasi") is required to specify. When the family is "quasi" and the variance is not constant, DFUN should be specified.

## Value

Variance-function-based residuals.

### Author(s)

Dabao Zhang, Department of Statistics, Purdue University

#### References

Zhang, D. (2017). A coefficient of determination for generalized linear models. *The American Statistician*, 71(4): 310-316.

## See Also

[rsq.v](#page-17-1)[,rsq](#page-6-1).

## Examples

```
data(hcrabs)
attach(hcrabs)
y <- ifelse(num.satellites>0,1,0)
bnfit <- glm(y~color+spine+width+weight,family="binomial")
vresidual(y,bnfit$fitted.values,family="binomial")
```

```
# Effectiveness of Bycycle Safety Helmets in Thompson et al. (1989)
y <- matrix(c(17,218,233,758),2,2)
x <- factor(c("yes","no"))
tbn <- glm(y~x,family="binomial")
vresidual(y,tbn$fitted.values,family="binomial")
```
# <span id="page-25-0"></span>Index

∗Topic datasets hcrabs, [2](#page-1-0) hschool, [3](#page-2-0) lifetime, [4](#page-3-0) toxo, [23](#page-22-0) ∗Topic regression pcor, [5](#page-4-0) rsq.partial, [15](#page-14-0) family, *[9](#page-8-0)*, *[19](#page-18-0)* glm, *[5](#page-4-0)*, *[7](#page-6-0)*, *[10](#page-9-0)*, *[13,](#page-12-0) [14](#page-13-0)*, *[16,](#page-15-0) [17](#page-16-0)*, *[19](#page-18-0)* glm.nb, *[5](#page-4-0)*, *[7](#page-6-0)*, *[10](#page-9-0)*, *[13,](#page-12-0) [14](#page-13-0)*, *[16,](#page-15-0) [17](#page-16-0)*, *[19](#page-18-0)* glmer, *[7](#page-6-0)*, *[9](#page-8-0)*, *[19](#page-18-0)* glmer.nb, *[7](#page-6-0)*, *[9](#page-8-0)*, *[19](#page-18-0)* hcrabs, [2](#page-1-0) hschool, [3](#page-2-0) lifetime, [4](#page-3-0) lm, *[5](#page-4-0)*, *[7](#page-6-0)*, *[10](#page-9-0)*, *[13,](#page-12-0) [14](#page-13-0)*, *[16,](#page-15-0) [17](#page-16-0)*, *[19](#page-18-0)* lme, *[7](#page-6-0)*, *[11](#page-10-0)* lme4, *[7](#page-6-0)*, *[9](#page-8-0)*, *[11](#page-10-0)* lmer, *[7](#page-6-0)*, *[11](#page-10-0)* nlme, *[7](#page-6-0)*, *[11](#page-10-0)* pcor, *[3](#page-2-0)[–5](#page-4-0)*, [5,](#page-4-0) *[8](#page-7-0)*, *[11](#page-10-0)*, *[13](#page-12-0)*, *[15](#page-14-0)*, *[17–](#page-16-0)[19](#page-18-0)*, *[21](#page-20-0)*, *[24](#page-23-0)* rsq, *[3](#page-2-0)[–6](#page-5-0)*, [7,](#page-6-0) *[10](#page-9-0)[–13](#page-12-0)*, *[15](#page-14-0)*, *[17–](#page-16-0)[19](#page-18-0)*, *[21,](#page-20-0) [22](#page-21-0)*, *[24,](#page-23-0) [25](#page-24-0)* rsq.glmm, [9,](#page-8-0) *[19](#page-18-0)*, *[22](#page-21-0)* rsq.kl, *[5](#page-4-0)*, *[7](#page-6-0)*, [10,](#page-9-0) *[16](#page-15-0)* rsq.lmm, [11,](#page-10-0) *[22](#page-21-0)* rsq.lr, *[5](#page-4-0)*, *[7](#page-6-0)*, [13,](#page-12-0) *[15,](#page-14-0) [16](#page-15-0)* rsq.n, *[5](#page-4-0)*, *[7](#page-6-0)*, *[13](#page-12-0)*, [14,](#page-13-0) *[16](#page-15-0)* rsq.partial, *[3](#page-2-0)[–6](#page-5-0)*, *[8](#page-7-0)*, *[11](#page-10-0)*, *[13](#page-12-0)*, *[15](#page-14-0)*, [15,](#page-14-0) *[18,](#page-17-0) [19](#page-18-0)*, *[21](#page-20-0)*, *[24](#page-23-0)* rsq.sse, *[5](#page-4-0)*, *[7](#page-6-0)*, *[16](#page-15-0)*, [17](#page-16-0) rsq.v, *[5](#page-4-0)*, *[7](#page-6-0)*, *[10](#page-9-0)*, *[12](#page-11-0)*, *[16](#page-15-0)*, [18,](#page-17-0) *[25](#page-24-0)* simglmm, [22](#page-21-0) toxo, [23](#page-22-0) vresidual, *[10](#page-9-0)*, *[19](#page-18-0)*, [24](#page-23-0)

simglm, *[3](#page-2-0)[–5](#page-4-0)*, *[8](#page-7-0)*, [20,](#page-19-0) *[24](#page-23-0)*